# ACD/ChemSketch

Это пакет для изображения: •Химических структур. •Химических реакций. •Схематических диаграмм. ▪Создание отчётов и презентаций связанных с химией.

# ACD/ChemSketch

### **• Chemsketch работает с векторной графикой.**

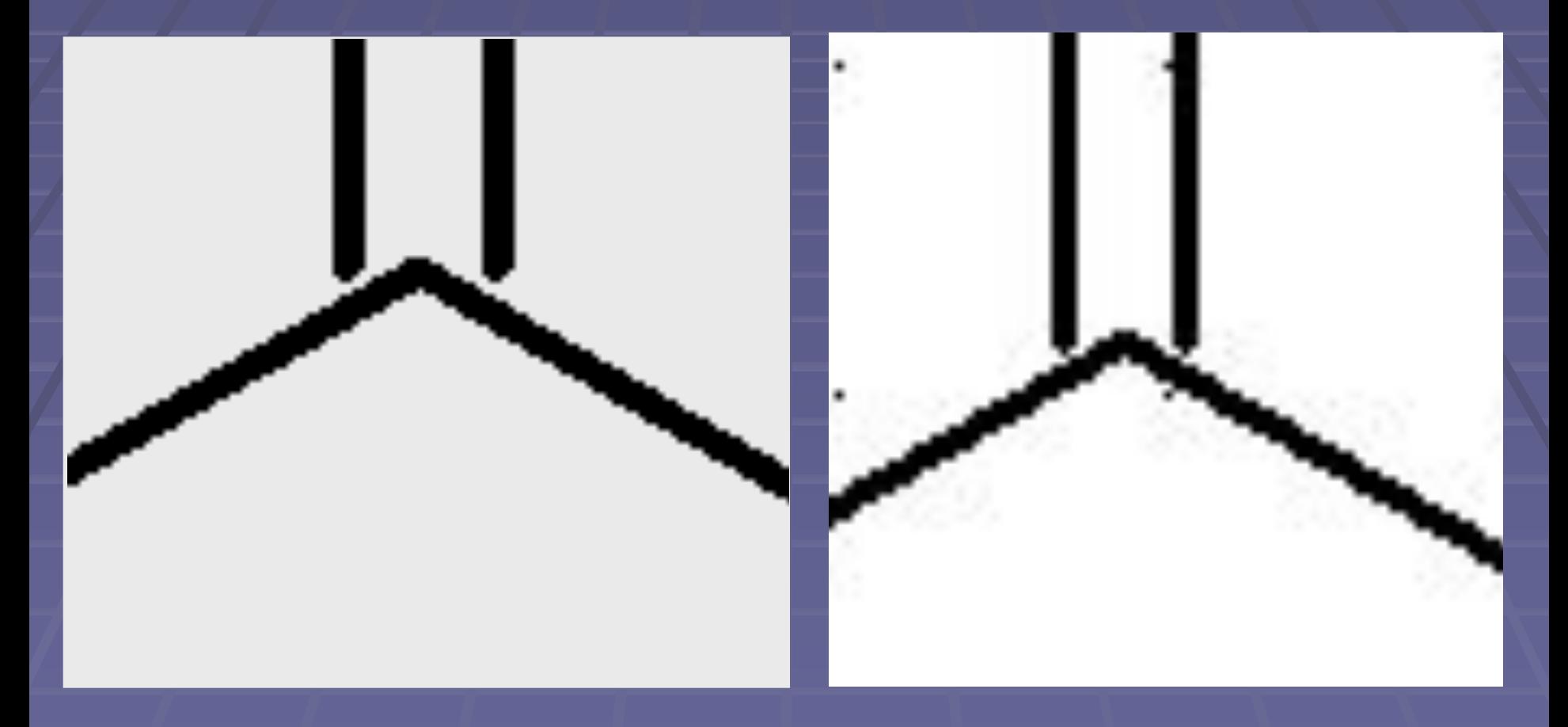

### векторная графика растровая графика

## Рабочее окно ChemSketch

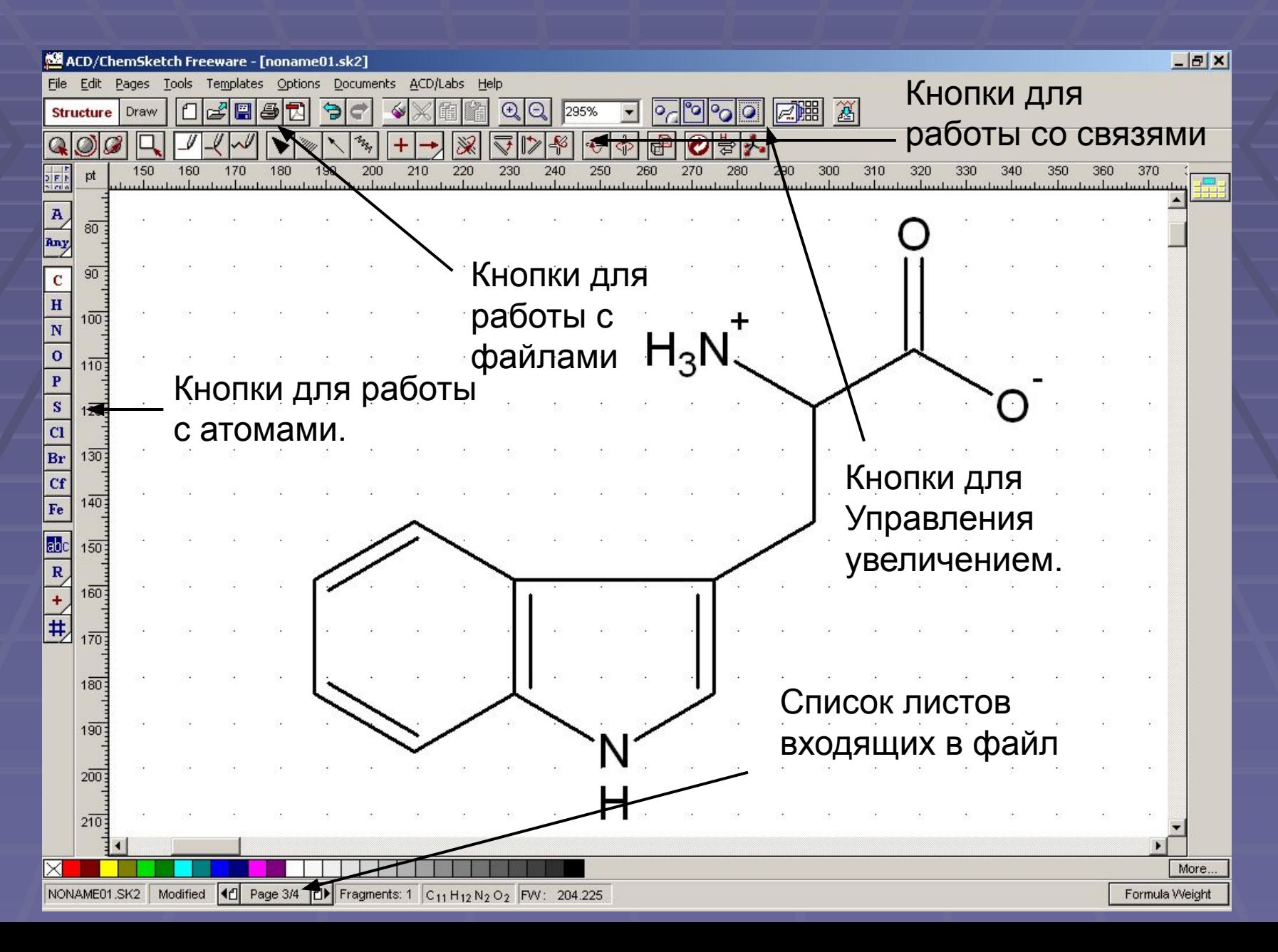

## Панель инструментов ChemSketch

 $\pm$ 

 $\boxed{\begin{array}{c} \mathcal{B}_{\mathbf{Z}_p} \\ \end{array}}$ 

**изменения** 

**связей**

ww

**Кнопки для создания связей Кнопки для** 

**Кнопки для ориентации связей и структур**

> **Клонирование структуры**

**Кнопки для выделения, перемещения и вращения.**

**2D оптимизация структуры**

**3D оптимизация структуры**

# Рисуем Trp.

#### ACD/ChemSketch Freeware - [noname01.sk2]

 $F = 2$ 

File Edit Pages Tools Templates Options Documents ACD/Labs Help

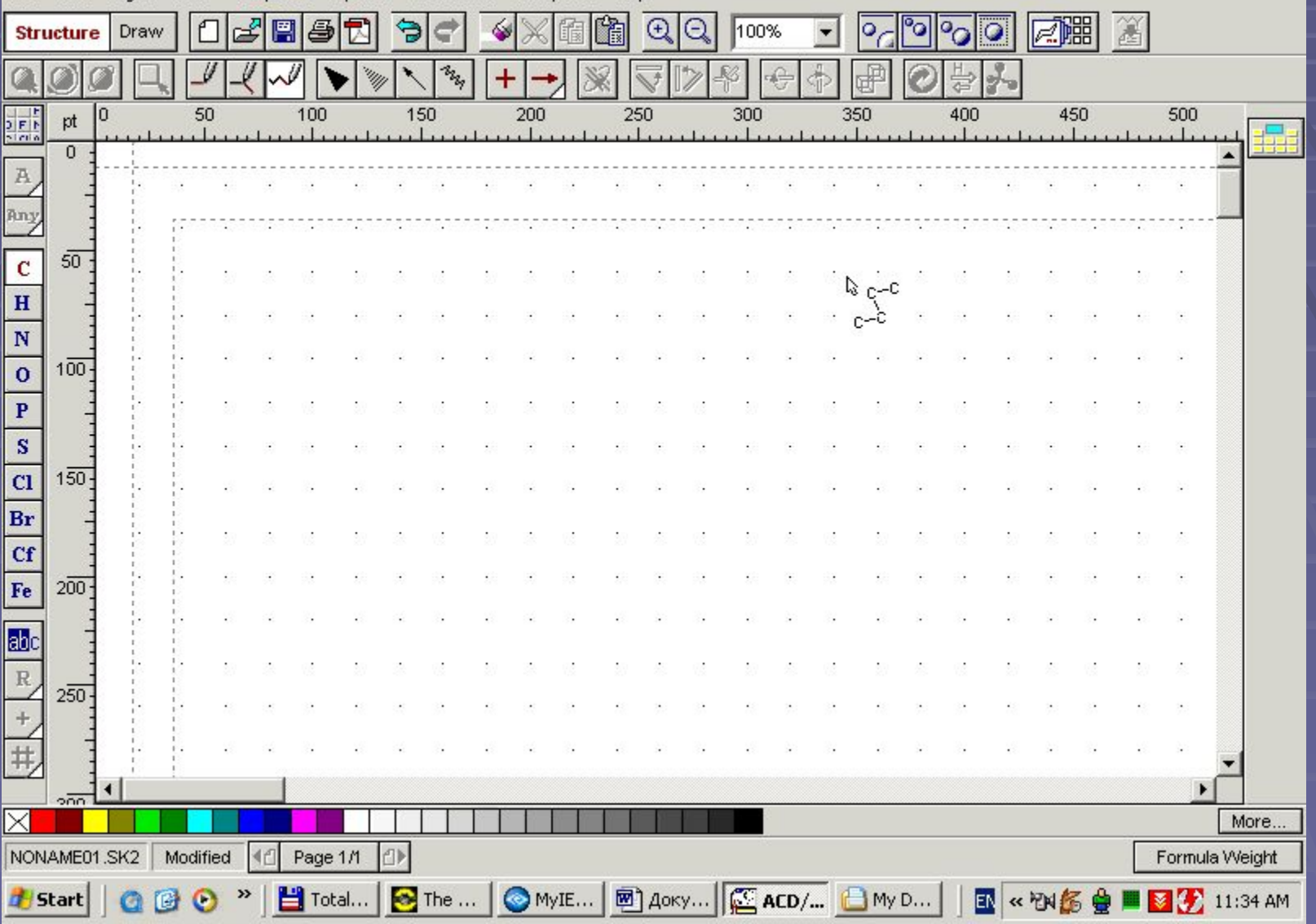

## Окно работы с графическими объектами.

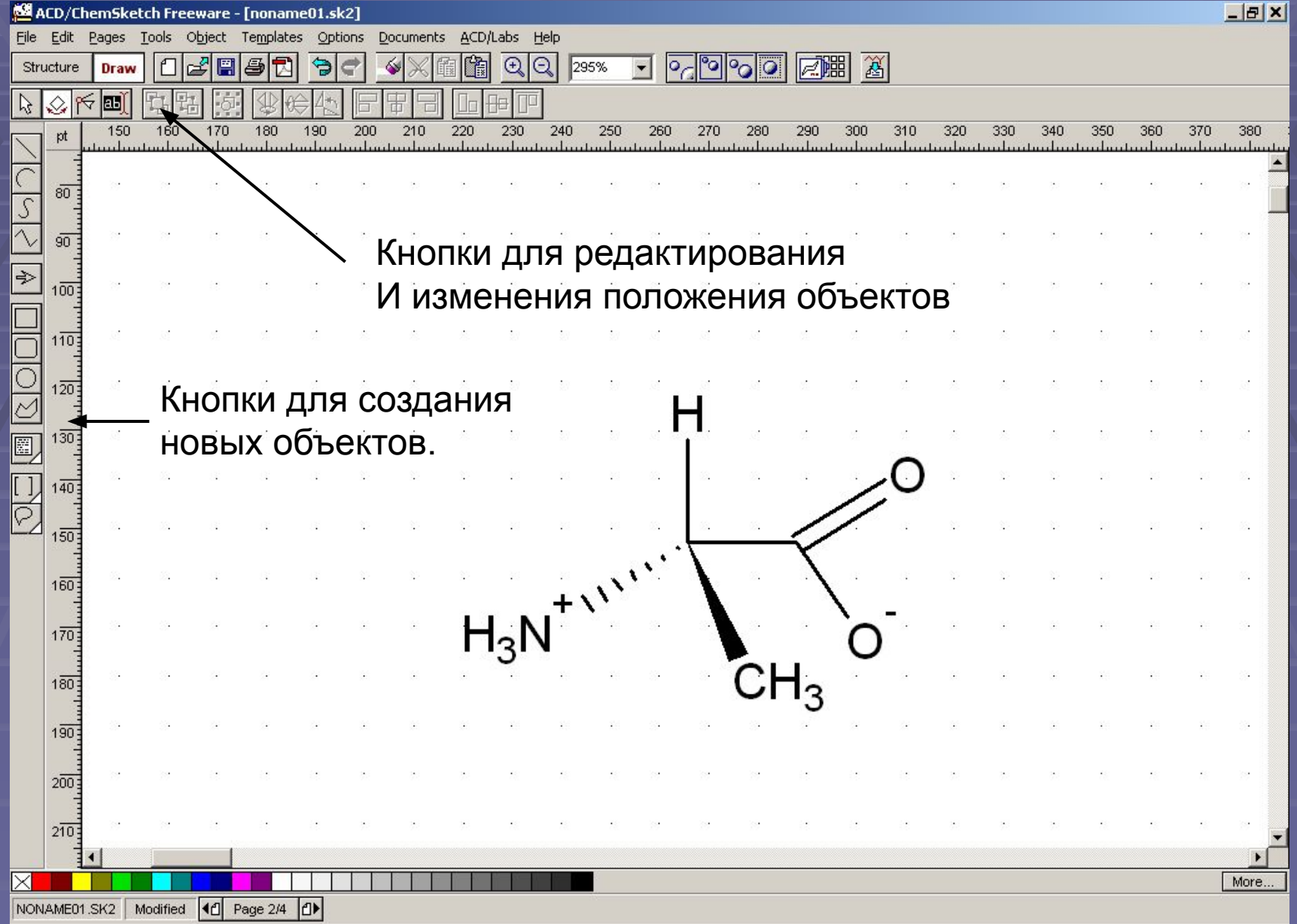

## Панель инструментов ChemSketch

- **Инструмент линия**
- **Инструмент дуга**
- **Инструмент кривая**
	- **Инструмент кривая Бизье**
- **Инструмент стрела**
	- **Инструмент прямоугольник**
- **Инструмент окружность**
- **Инструмент полигон**
- **Инструмент текст**
	- **Инструмент скобки**
		- **Инструмент примечания**

# Химические реакции.

#### ACD/ChemSketch Freeware - [noname01.sk2]

 $|B|$  $\times$ 

File Edit Pages Tools Templates Options Documents ACD/Labs Help

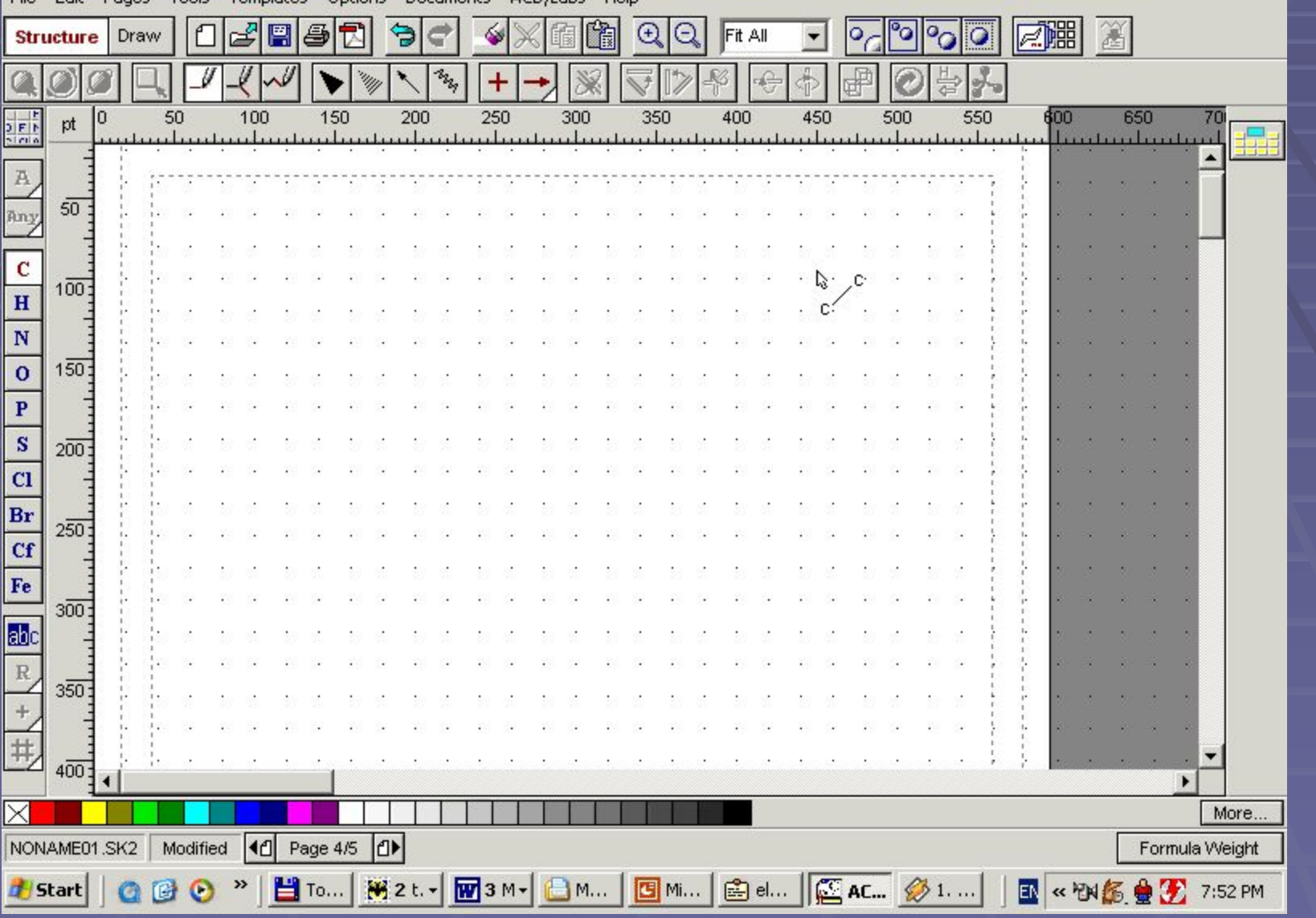

### Просмотр пространственной структуры молекулы.

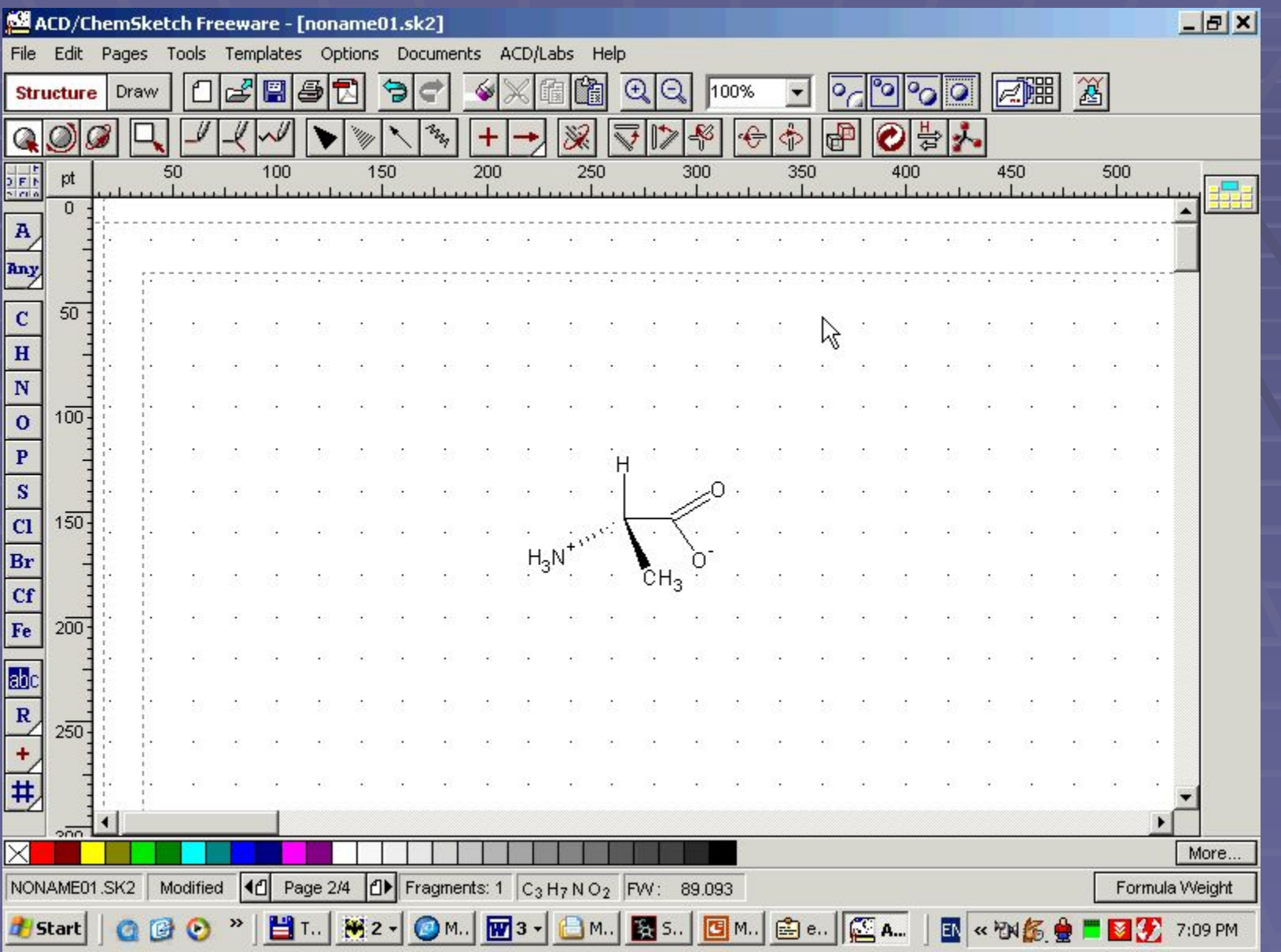

# ACD/ChemSketch

Это пакет для изображения: •Химических структур. •Химических реакций. •Схематических диаграмм. ▪Создание отчётов и презентаций связанных с химией.

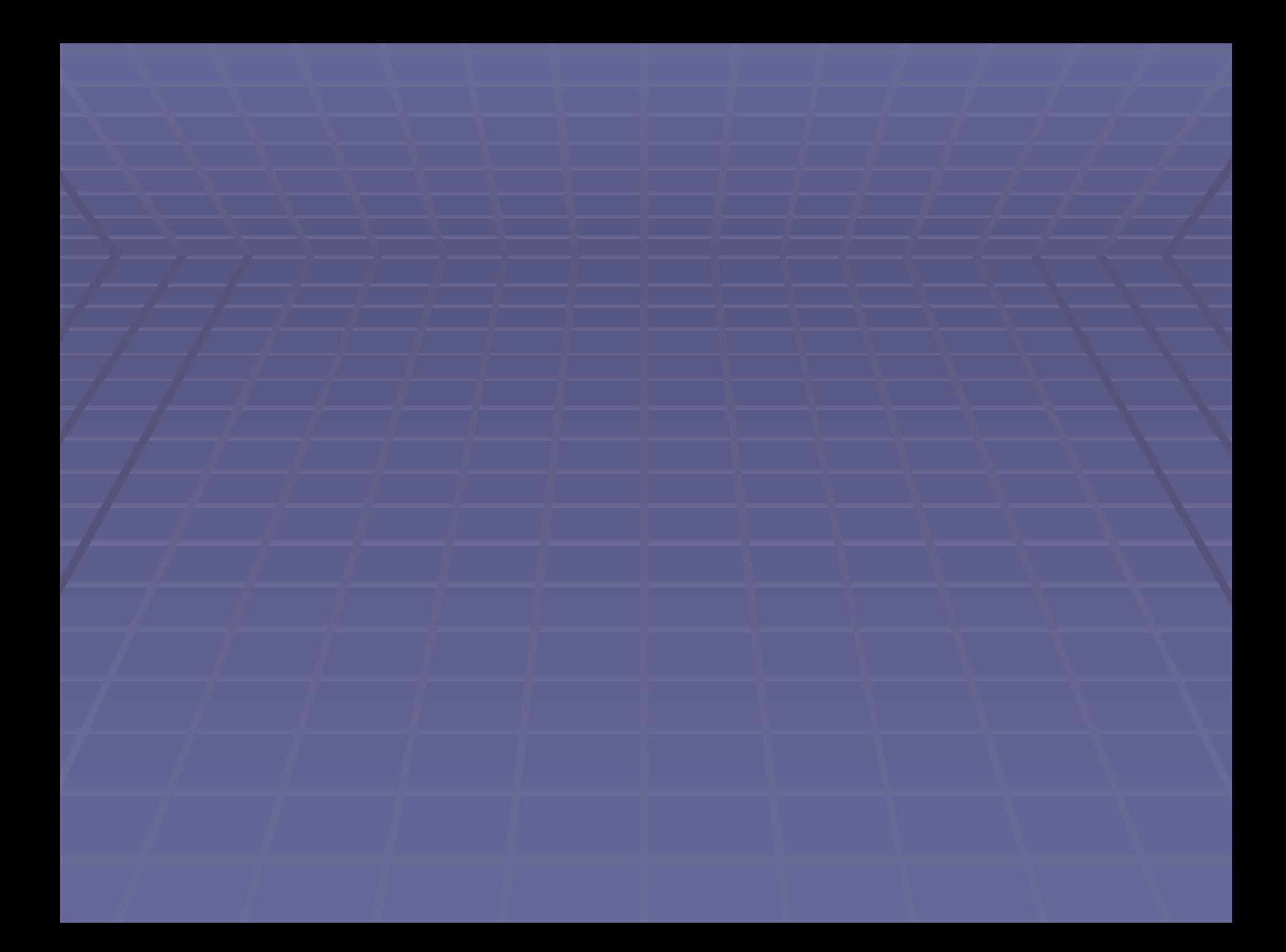